## **120 - Le bloc Consultation**

Public concerné : **UTILISATEURS**

## <span id="page-0-0"></span>Les actions possibles depuis le bloc de menus "Consultation"

Ci dessous, les 4 menus possibles accessibles depuis votre page d'accueil Calcium une fois la connexion établie

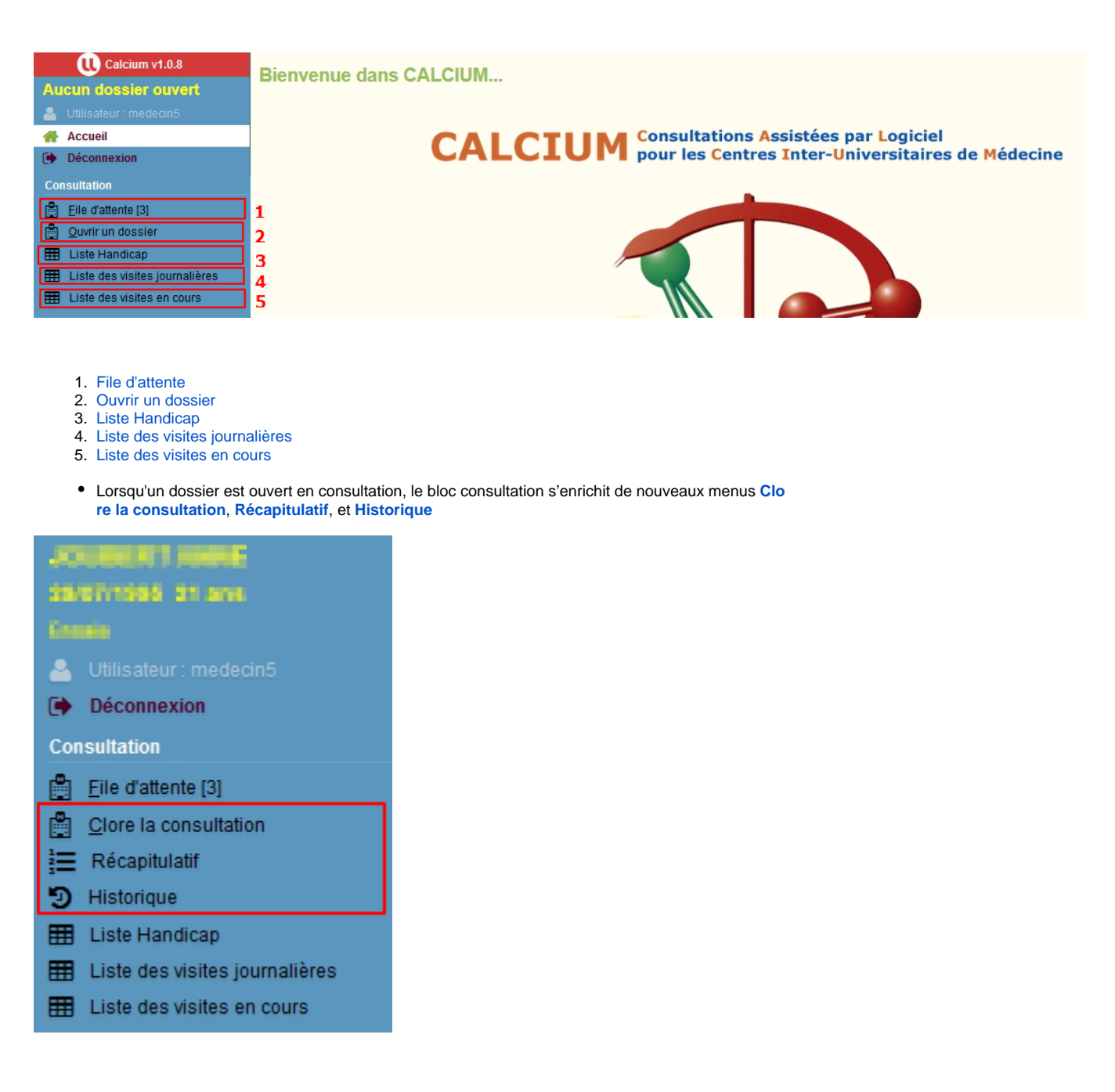

## **Dans cette page**

[Les actions possibles depuis le bloc de menus "Consultation"](#page-0-0)

**En savoir plus**